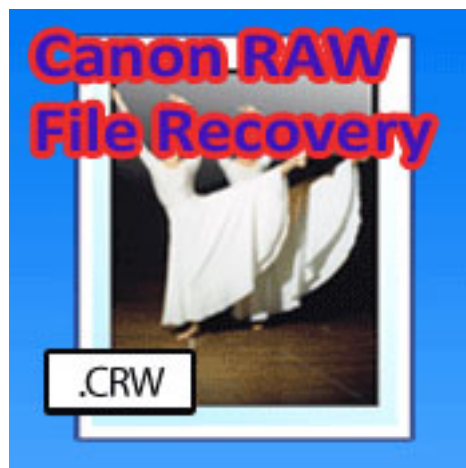

Если Вы счастливый владелец цифрового фотоаппарата Canon, программа Canon RAW File Recovery поможет Вам восстановить поврежденные фотографии формата Canon RAW (.CRW), если вдруг файлы перестали открываться. Реанимированное цифровое изображение после восстановления можно сохранить в родном Canon формате CRW. Утилита абсолютно бесплатная и проста в использовании.

В большинстве случаев причиной повреждения файла CRW может стать неправильный или измененный размер файла, который по своей структуре весьма сложен и даже при незначительном изменении этого файла он может стать недоступным для просмотра и редактирования. Инсрумент Canon RAW File Recovery проверяет размер изображения и вносит корректировки если размер файла не правильный. Дополнительно программа предоставляет Вам доступ для извлечения Jpeg изображения из "сырого" файла RAW. Canon RAW File Recovery отремонтирует Ваши изображения быстро и легко!

- Скачайте и запустите программу.
- Кликните мышью на Repair/Open.
- Выберите в открывшемся диалоговом окне файлы, которые необходимо починить.

 - Нажмите Save для записи отремонтированного файла в формате CRW или Save JPEG для сохранения JPEG изображения.

**Официальный сайт:** http://www.crwrepair.com **Операционные системы:** Windows All **Версия:** 1.0.0.49 **Лицензия:** freeware (б[есплатная\)](http://www.crwrepair.com)

 // **Canon RAW File Recovery** Скачать прямая ссылка